## **Unexpected Maker FeatherS2, ESP32-S2 Feather Development Board**

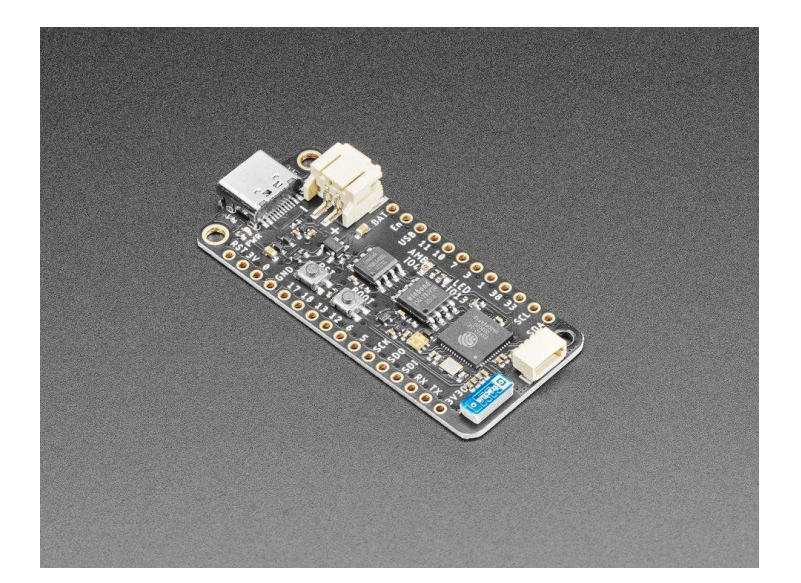

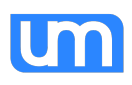

**Order number:** ADA4769 **Hersteller:** Unexpected Maker **Herkunftsland:** Australien **Zolltarifnummer:** 85423119 **Gewicht:** 0.011 kg

Wir stellen den **FeatherS2** vor - das voll ausgestattete ESP32-S2-basierte Entwicklungsboard im Feather-Format von Unexpected Maker. Der FeatherS2 ist ein Kraftpaket, voll aufgerüstet mit **16 MB Flash-Speicher** (für Firmware und Dateispeicherung) und **8 MB QSPI-basiertem externen PSRAM**, so dass Sie massive Speicherbuffer haben können.

Der Feather wird mit zwei 3,3V-Reglern ausgeliefert: Der erste ist für den allgemeinen Betrieb des Boards und des ESP32-S2, RAM und Flash. Der zweite LDO ist für den Anschluss von externen 3V3-Modulen, Sensoren und Peripheriegeräten, und er hat eine programmierbare EN-Steuerung, die an GPIO21 gebunden ist, und er ist mit den Deep-Sleep-Fähigkeiten des S2 verbunden, so dass, wenn der S2 in den Tiefschlaf geht, der zweite LDO automatisch für Sie abgeschaltet wird! Beide Regler sind extrem rauscharm und haben einen extrem niedrigen Ruhestrom, und beide unterstützen ein Maximum von 700mA Ausgang.

Dieser Feather kommt auch mit STEMMA QT, einem verkettbaren I2C-Anschluss, der mit allen Adafruit STEMMA QT-Sensoren und - Zubehörteilen verwendet werden kann. OLEDs, Inertialmessgeräte, Sensoren im Überfluss. Alles Plug-and-Play dank des innovativen kettbaren Designs: SparkFun Qwiic-kompatibel. Es gibt einen [STEMMA QT](https://learn.adafruit.com/introducing-adafruit-stemma-qt) Steckverbinder für den I2C-Bus, sodass Sie nicht einmal löten müssen! Stecken Sie einfach ein kompatibles Kabel ein und verbinden Sie es mit der MCU Ihrer Wahl, und schon sind Sie bereit, eine Software zu laden und Licht zu messen. Verwenden Sie beliebige SparkFun Qwiic Boards! Seeed Grove I2C Boards funktionieren ebenfalls mit diesem Adapterkabel.

Der FeatherS2 wird mit der aktuellen Beta-Version (Beta 1) von CircuitPython 6.0 ausgeliefert, die den ESP32-S2 unterstützt. Schließen Sie Ihren FeatherS2 einfach an Ihren Computer an und er erscheint in Ihrem Dateisystem als USB-Stick! Kopieren Sie einfach Ihren Code rüber oder bearbeiten Sie ihn direkt auf dem Laufwerk. Nie war es einfacher, einen Mikrocontroller zu programmieren!

Wenn neuere Versionen von CircuitPython veröffentlicht werden, können Sie bei Bedarf über **[circuitpython.org](https://circuitpython.org/board/unexpectedmaker_feathers2/)** updaten. Es gibt auch [ESP-IDF](https://docs.espressif.com/projects/esp-idf/en/latest/esp32s2/esp32s2.html) und [Arduino](https://github.com/espressif/arduino-esp32/tree/esp32s2) Unterstützung, wenn Sie lieber in C++ programmieren.

## **Weitere Bilder:**

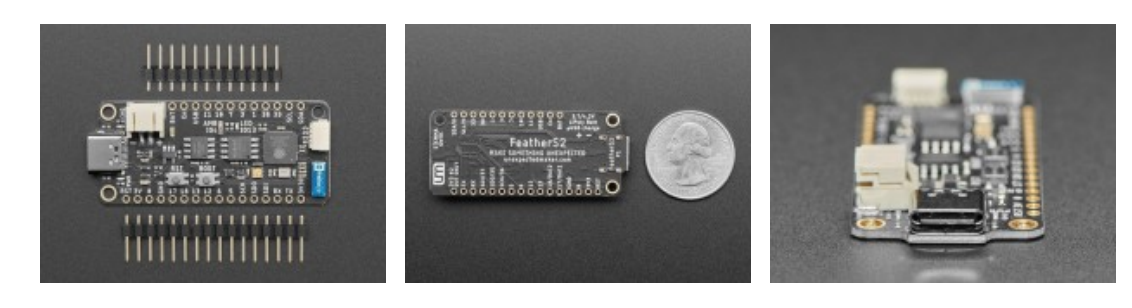

## **Datenblatt**

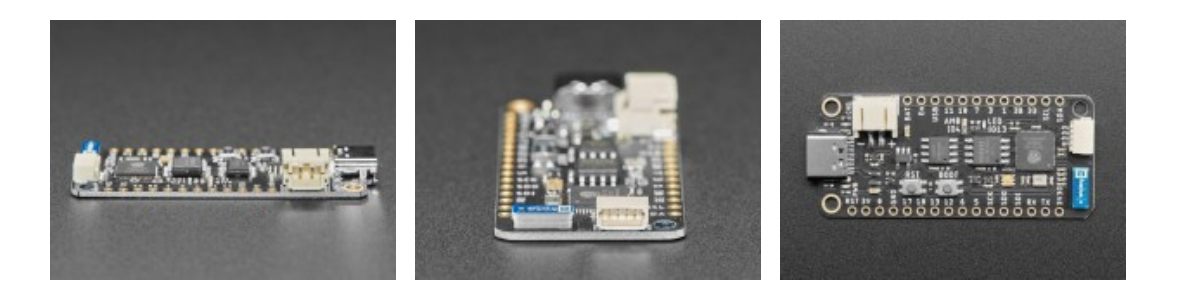